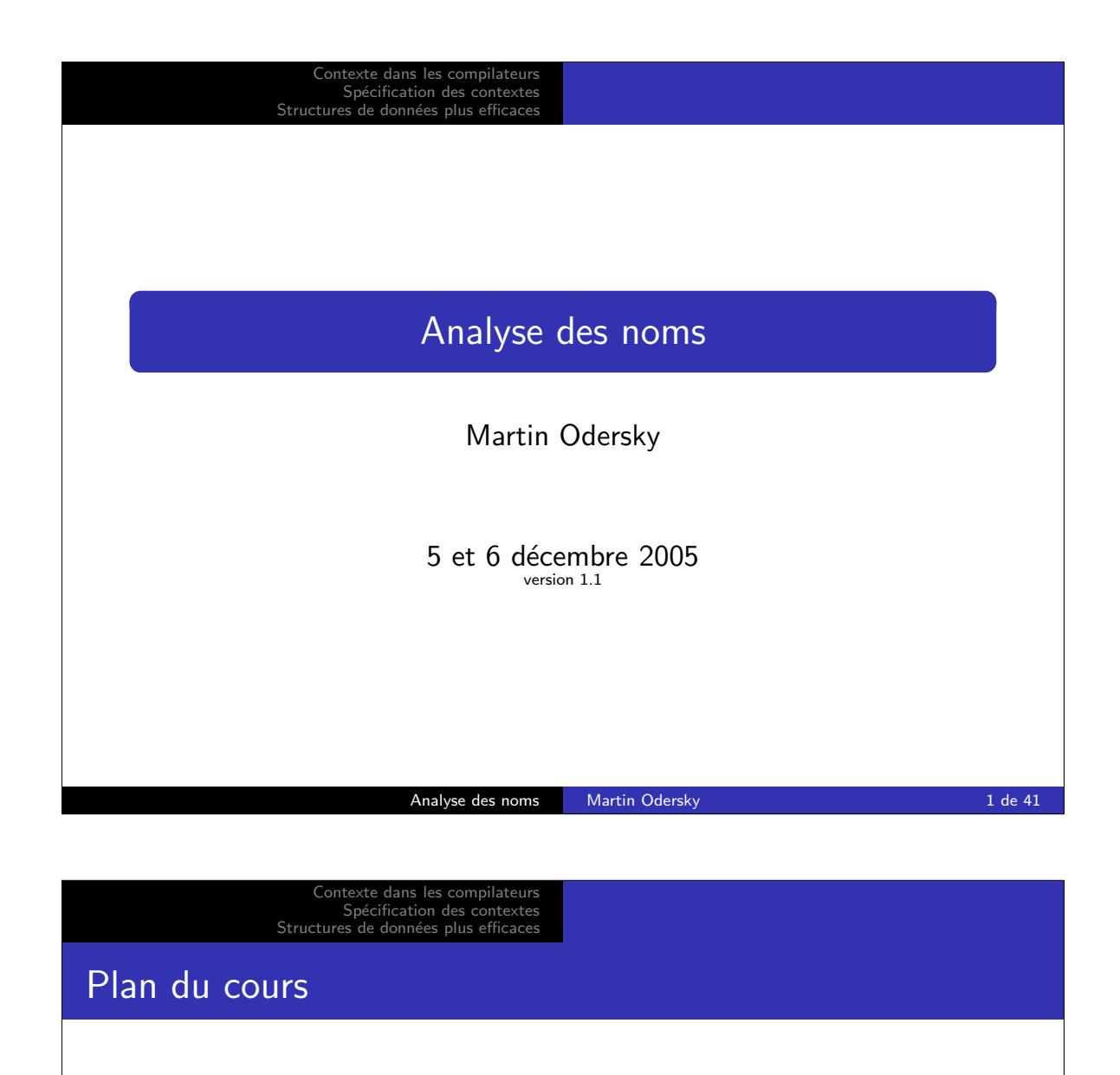

1 Contexte dans les compilateurs

- · Règles de contexte pour Zwei
- · Représentation des contextes
- Comment tout cela marche ensemble

## 2 Spécification des contextes

- **•** Grammaires attribuées
- · Systèmes de types

## 3 Structures de données plus efficaces

- Arbres de recherche binaires
- **o** Tables de hachage

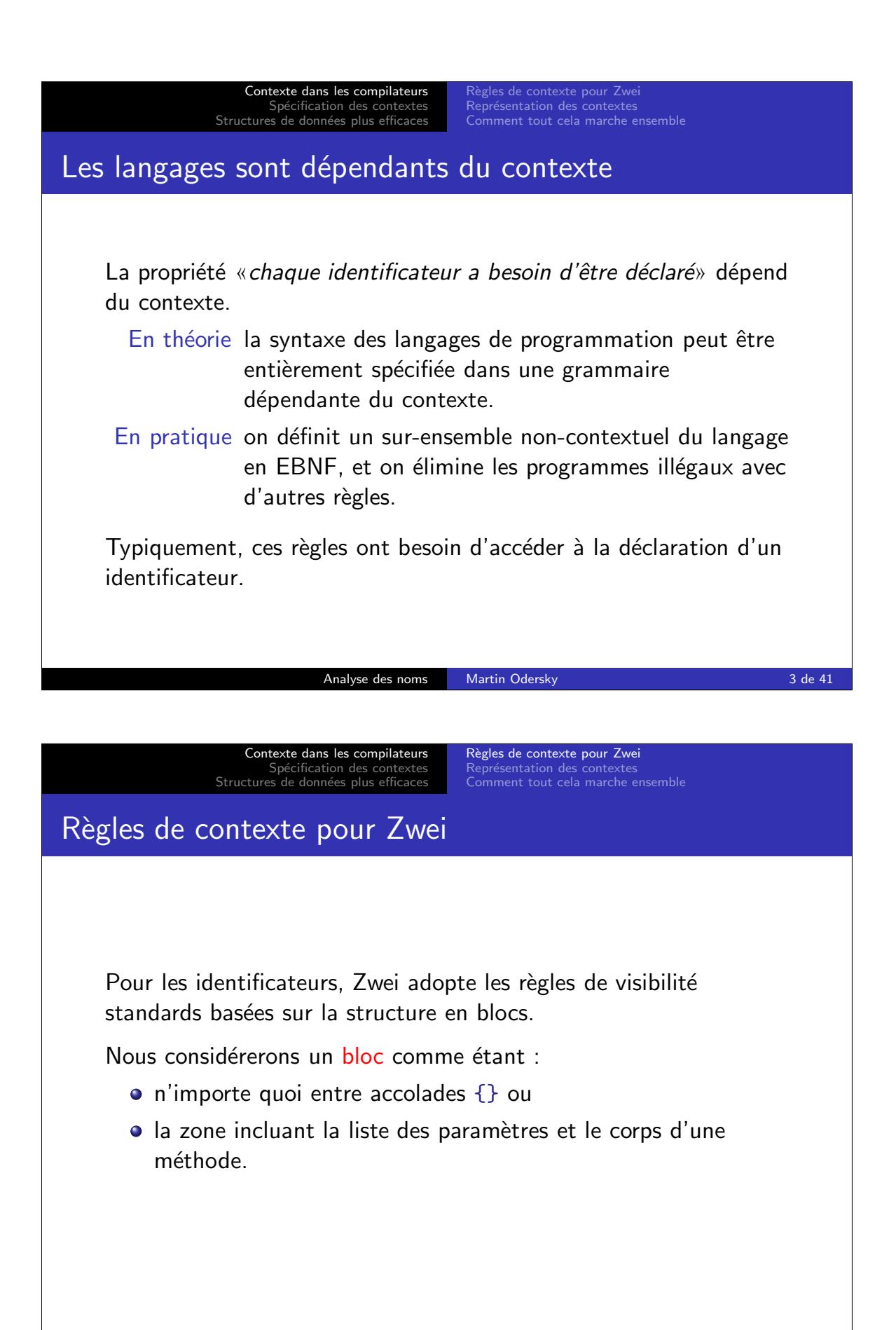

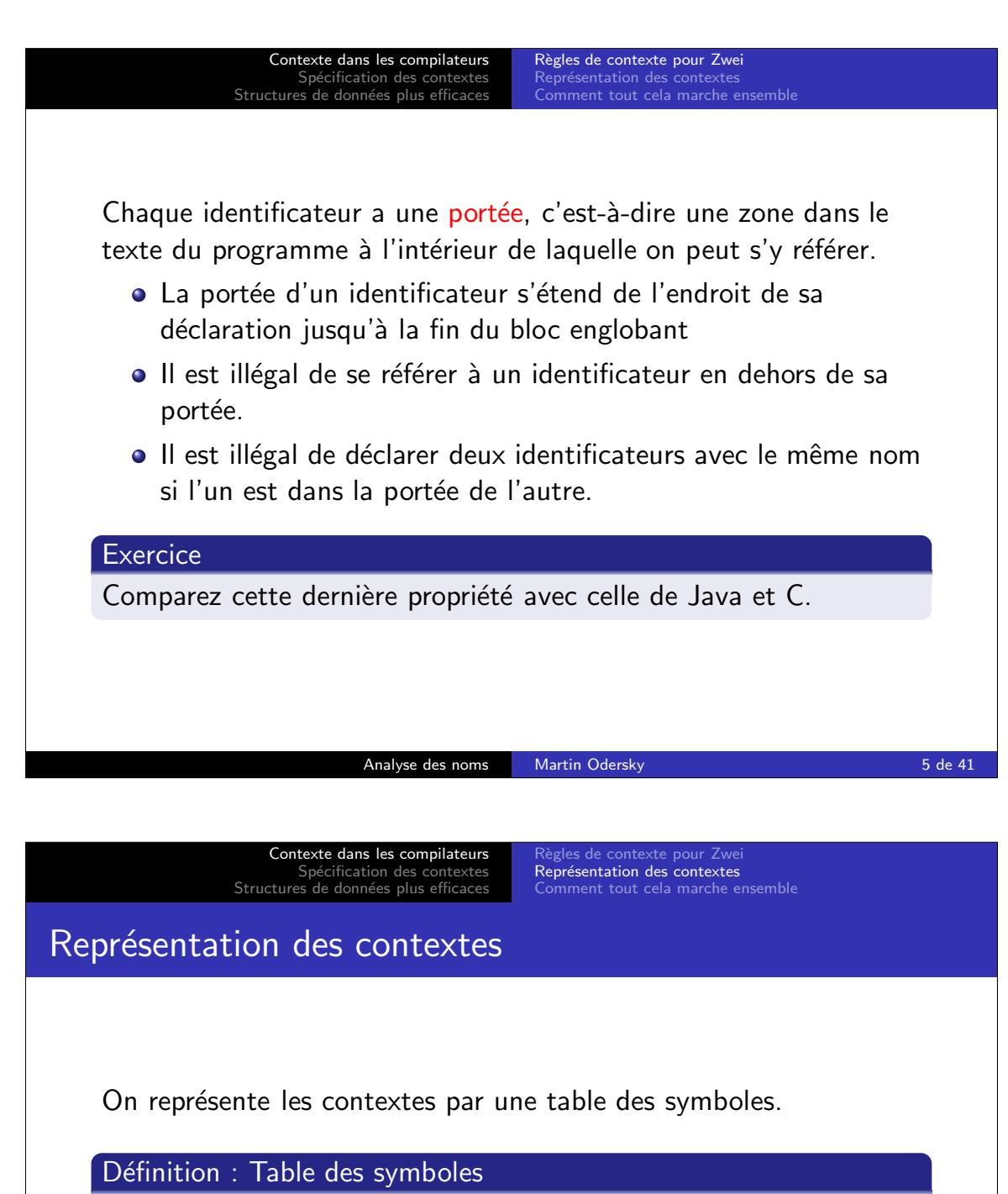

On appelle table des symboles une structure de données globale qui stocke pour chaque identificateur visible des informations concernant sa déclaration.

On appelle entrée dans la table des symboles (ou entrée pour abréger) l'information associée à un identificateur.

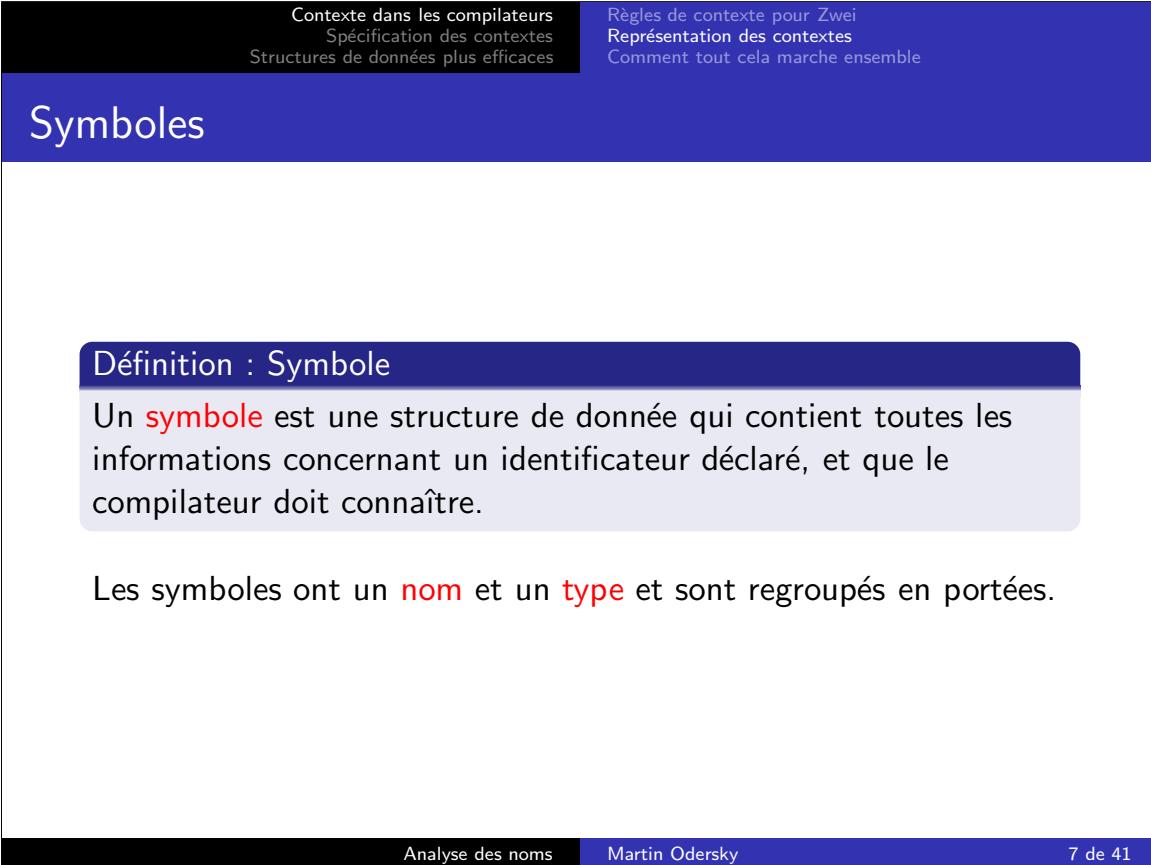

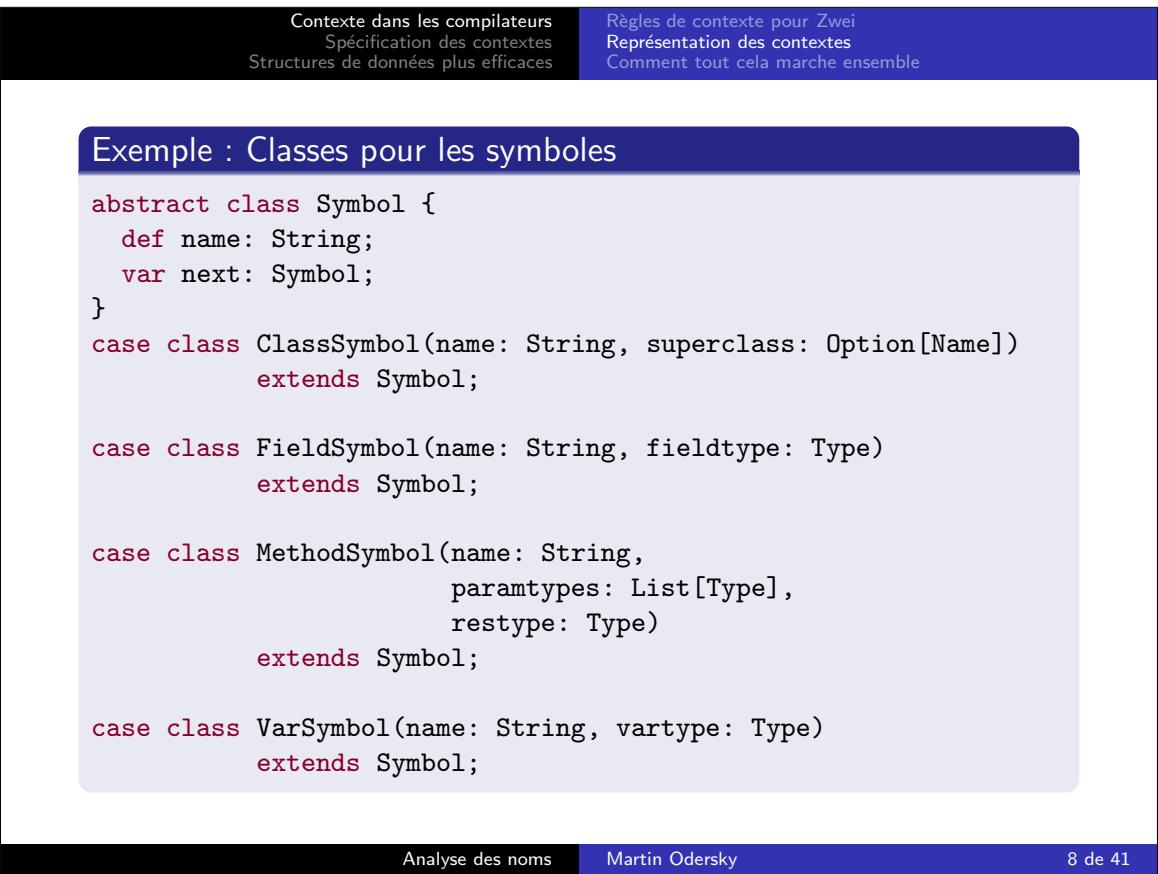

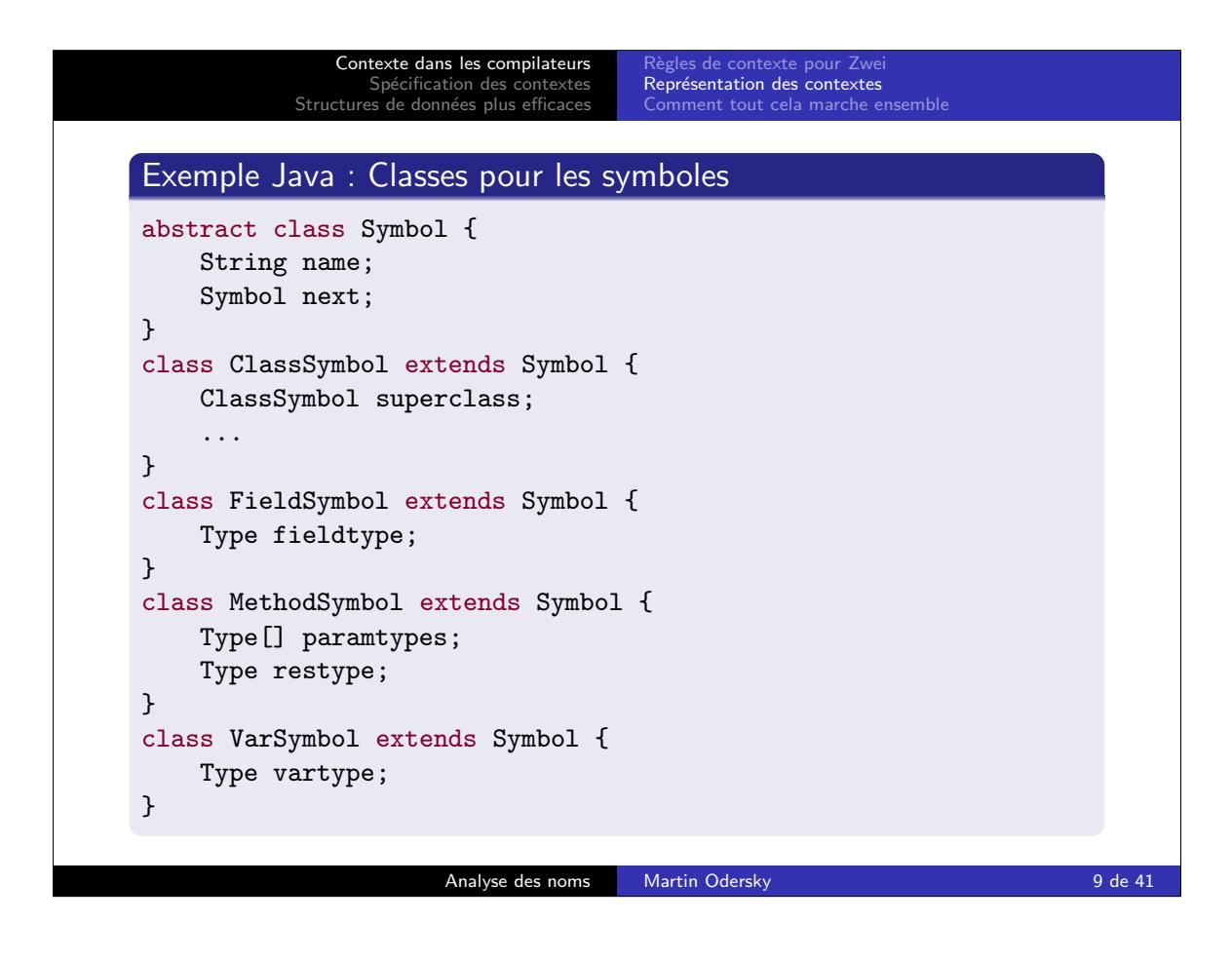

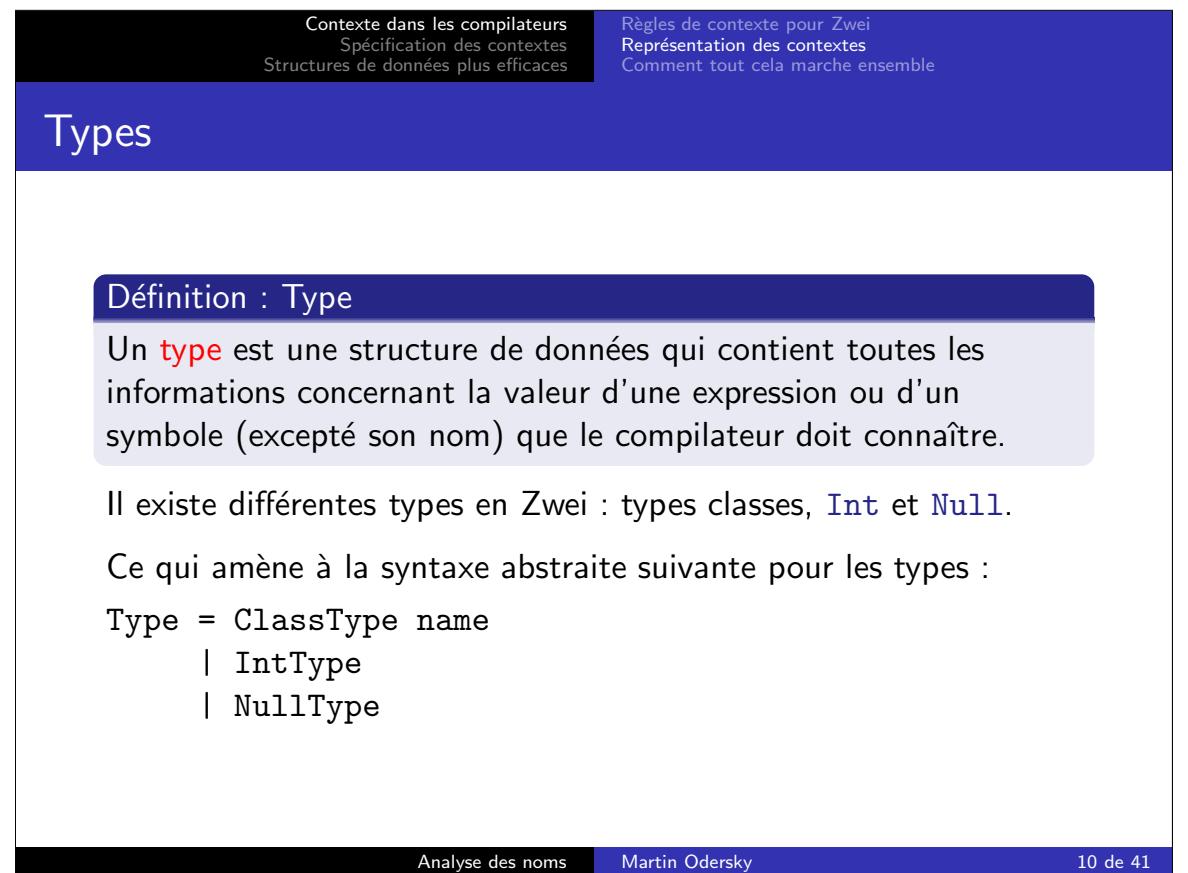

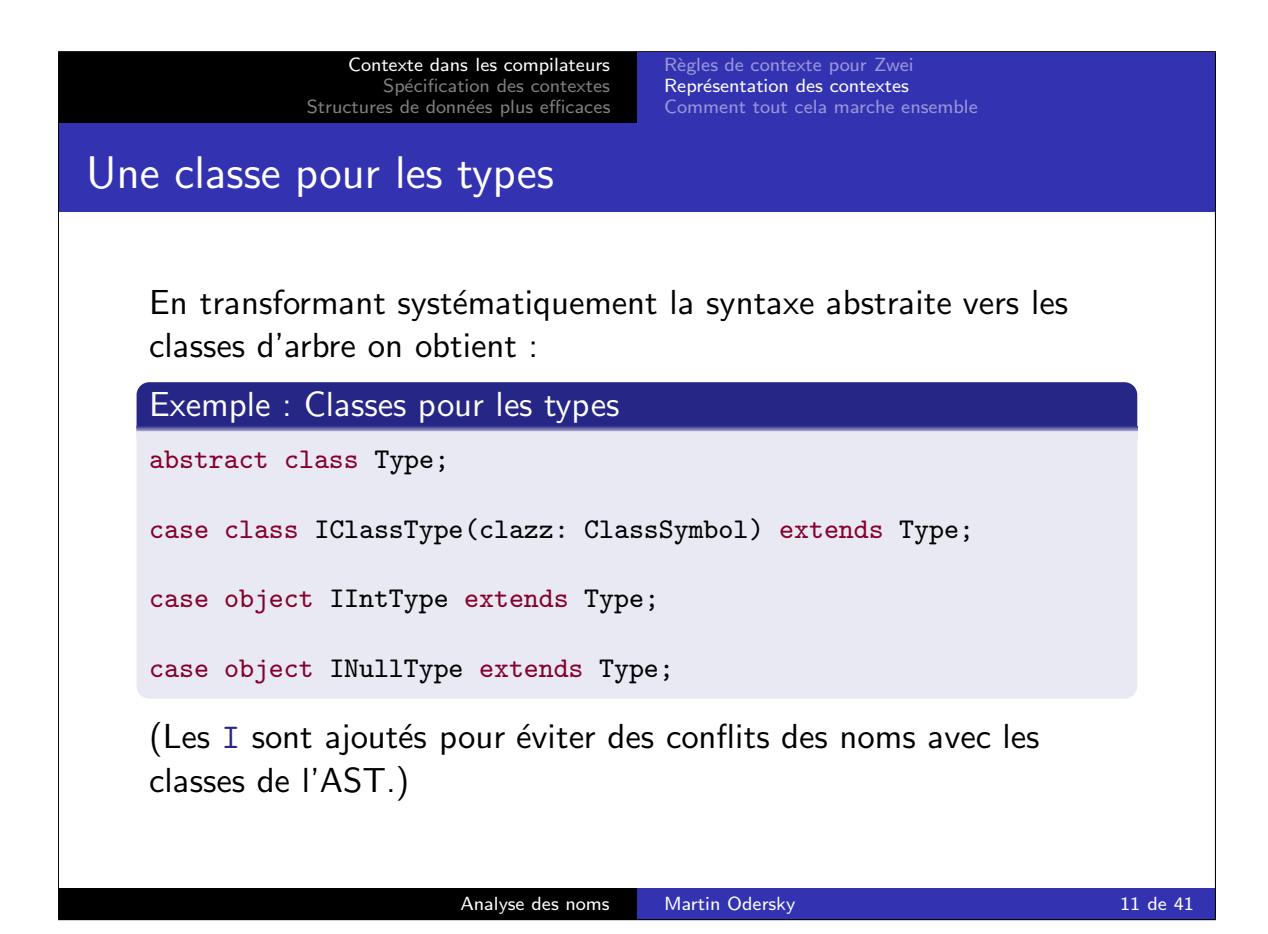

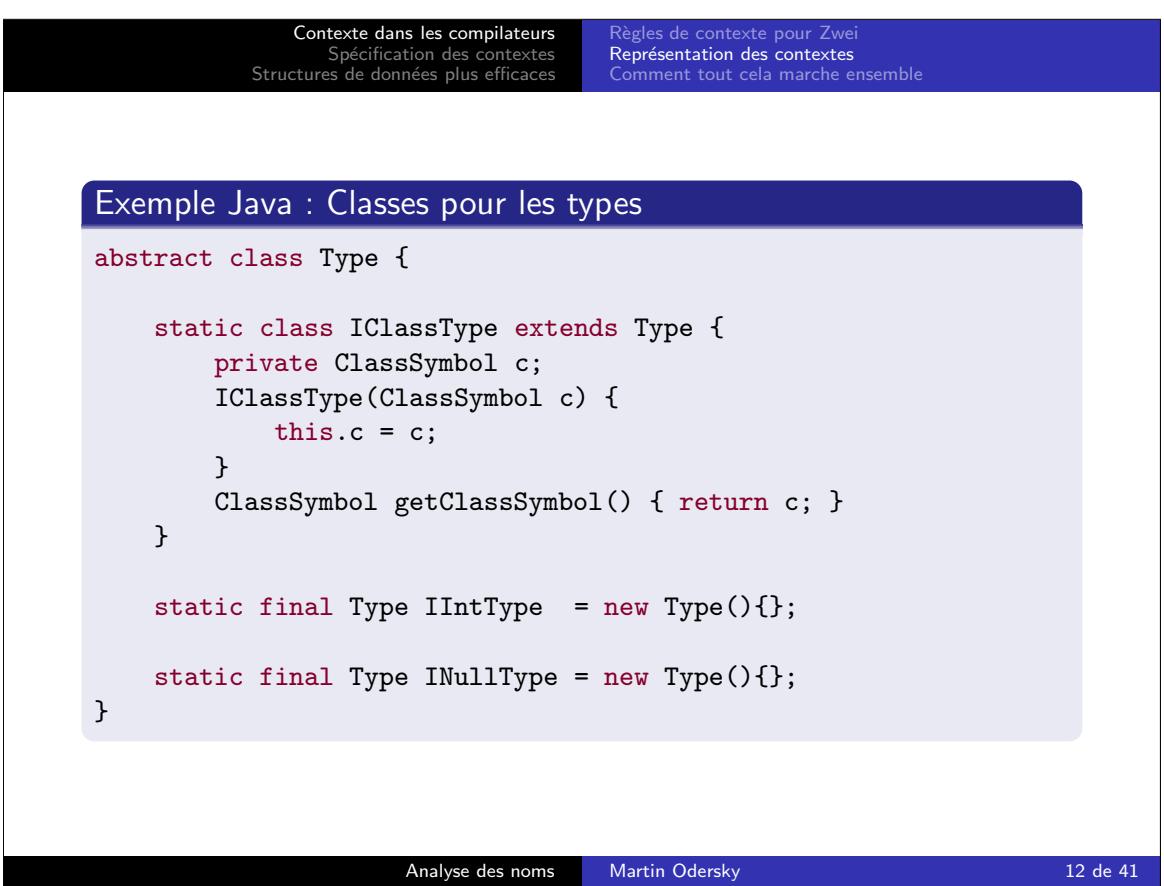

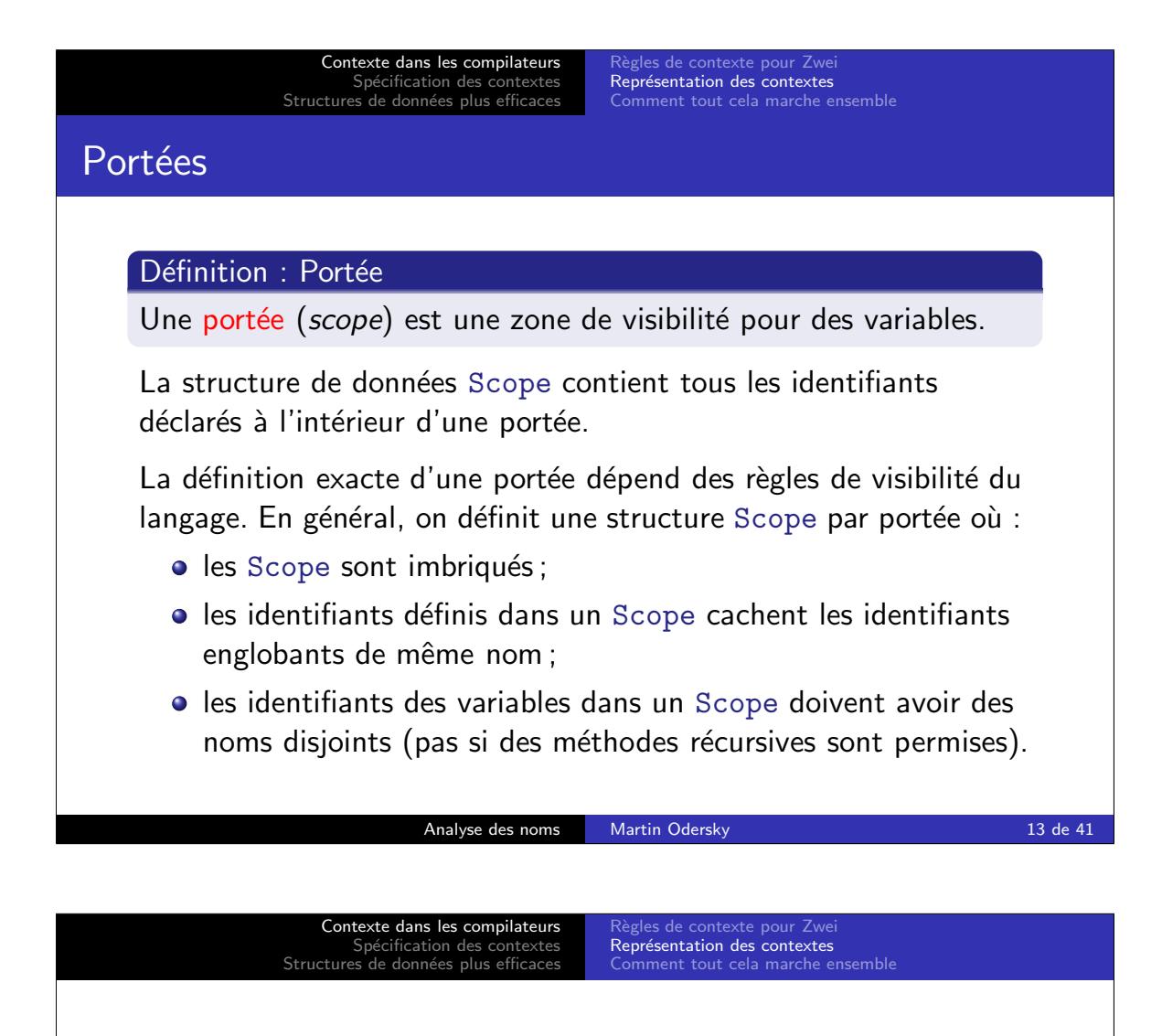

Nous allons montrer deux solutions pour implanter les portées dans une structure Scope :

- <sup>1</sup> Pour un langage comme Zwei en utilisant des classes de collection «dictionnaire» (HashMap ou TreeMap) ;
- <sup>2</sup> Pour un langage comme Scala ou Java en implantant le Scope à la main.

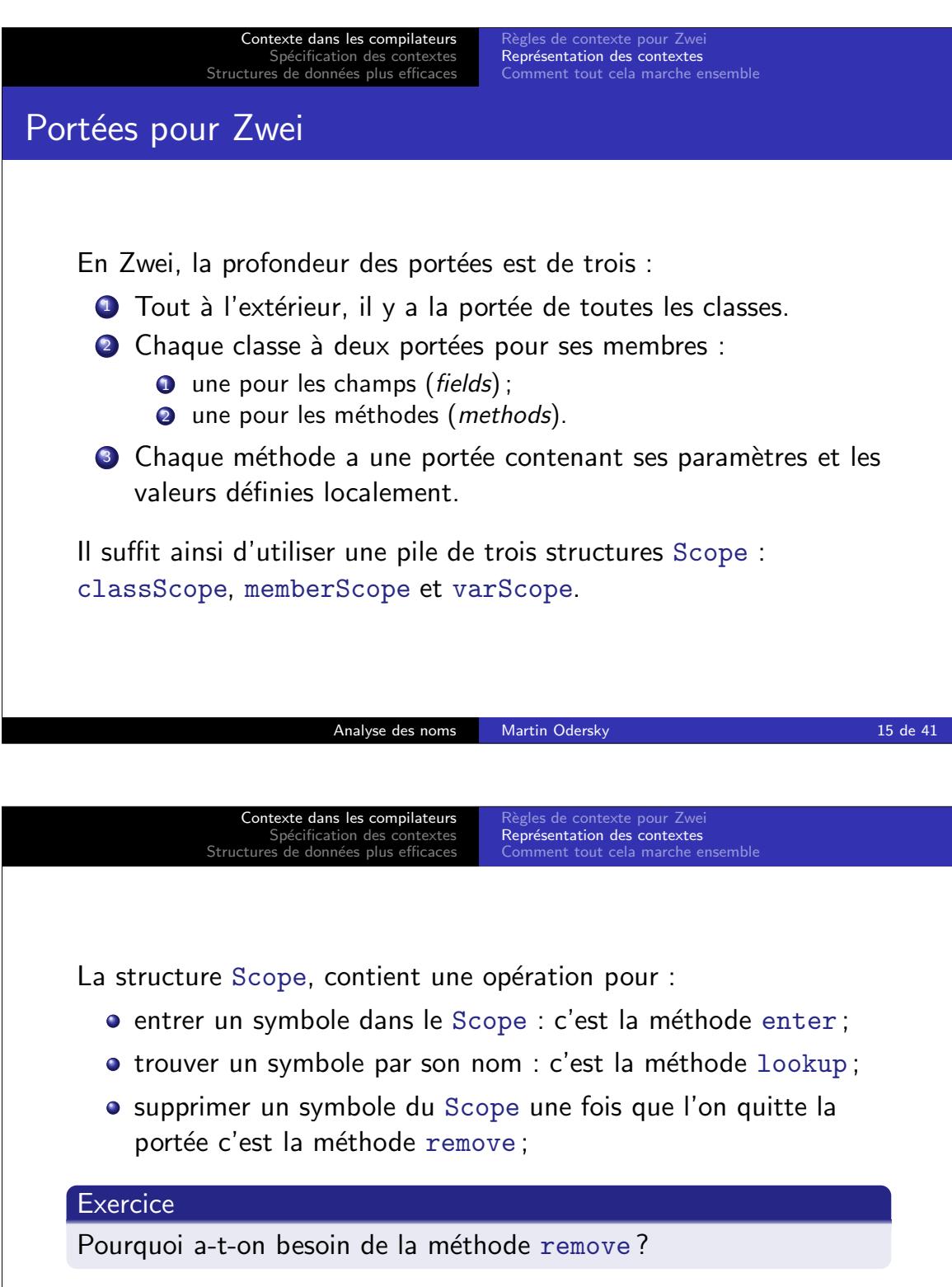

On peut obtenir tout cela avec les classes «dictionnaires» de la librairie standard.

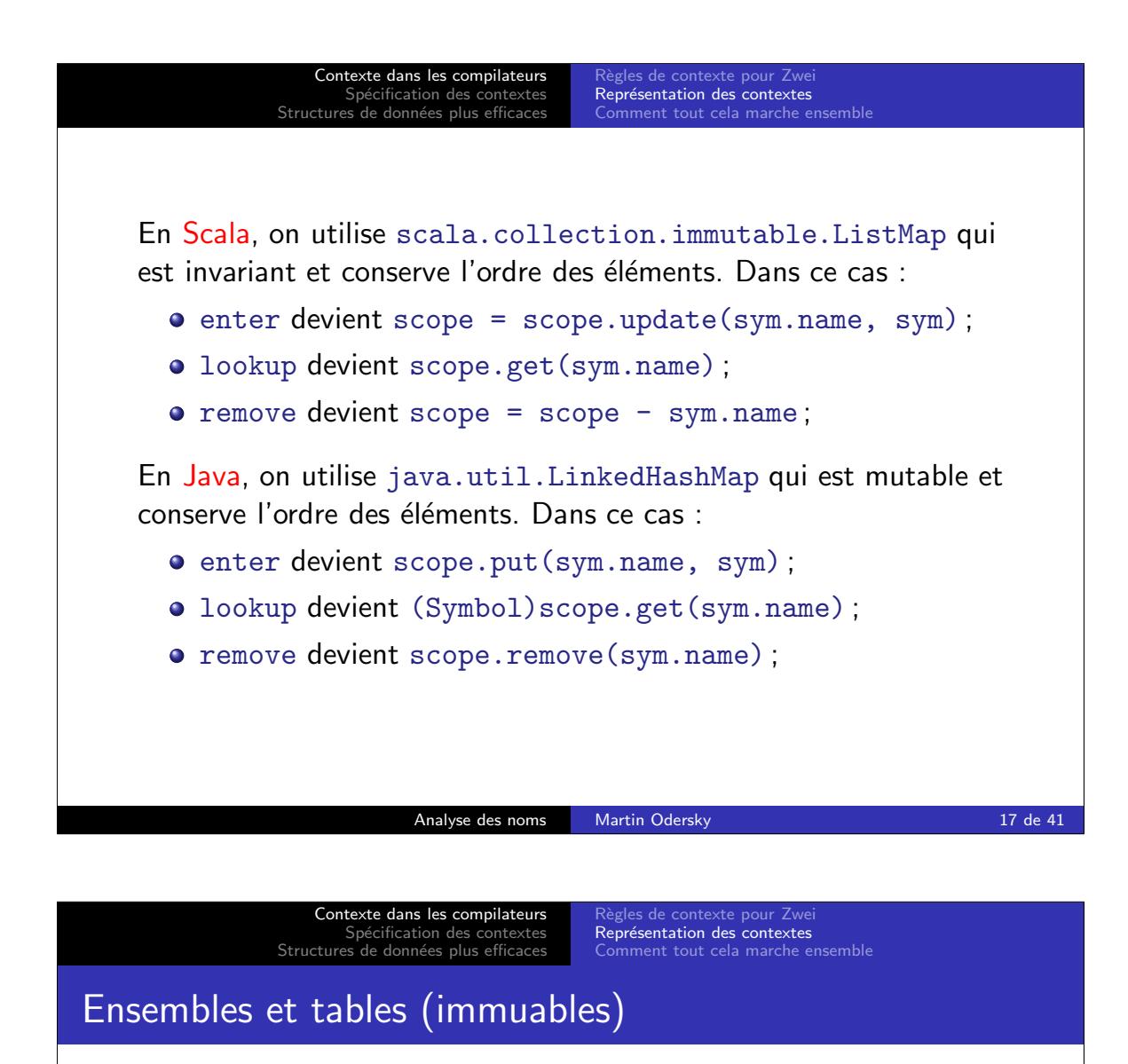

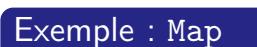

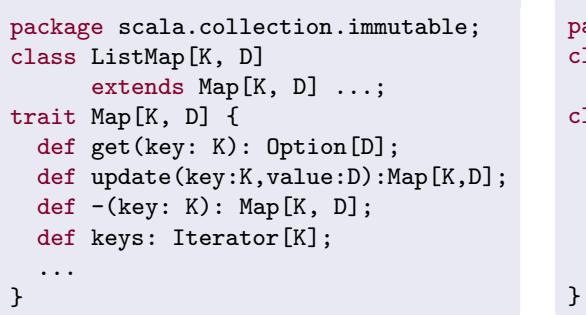

## Exemple : Set

```
package scala.collection.immutable;
class ListSet[A]
 extends Set[A] ...;
class Set[A] {
 def contains(elem: A): Boolean;
def +(elem: A): Set[A];
 def -(elem: A): Set[A];
 def elements: Iterator[A];
  ...
```

```
var scope = new ListMap[String, Symbol]();
scope = scope.update(sym.name, sym);
val symOrNone: Option[Symbol] = scope.get(name);
```
Voir aussi : TreeMap, TreeSet.

Analyse des noms Martin Odersky 18 de 41

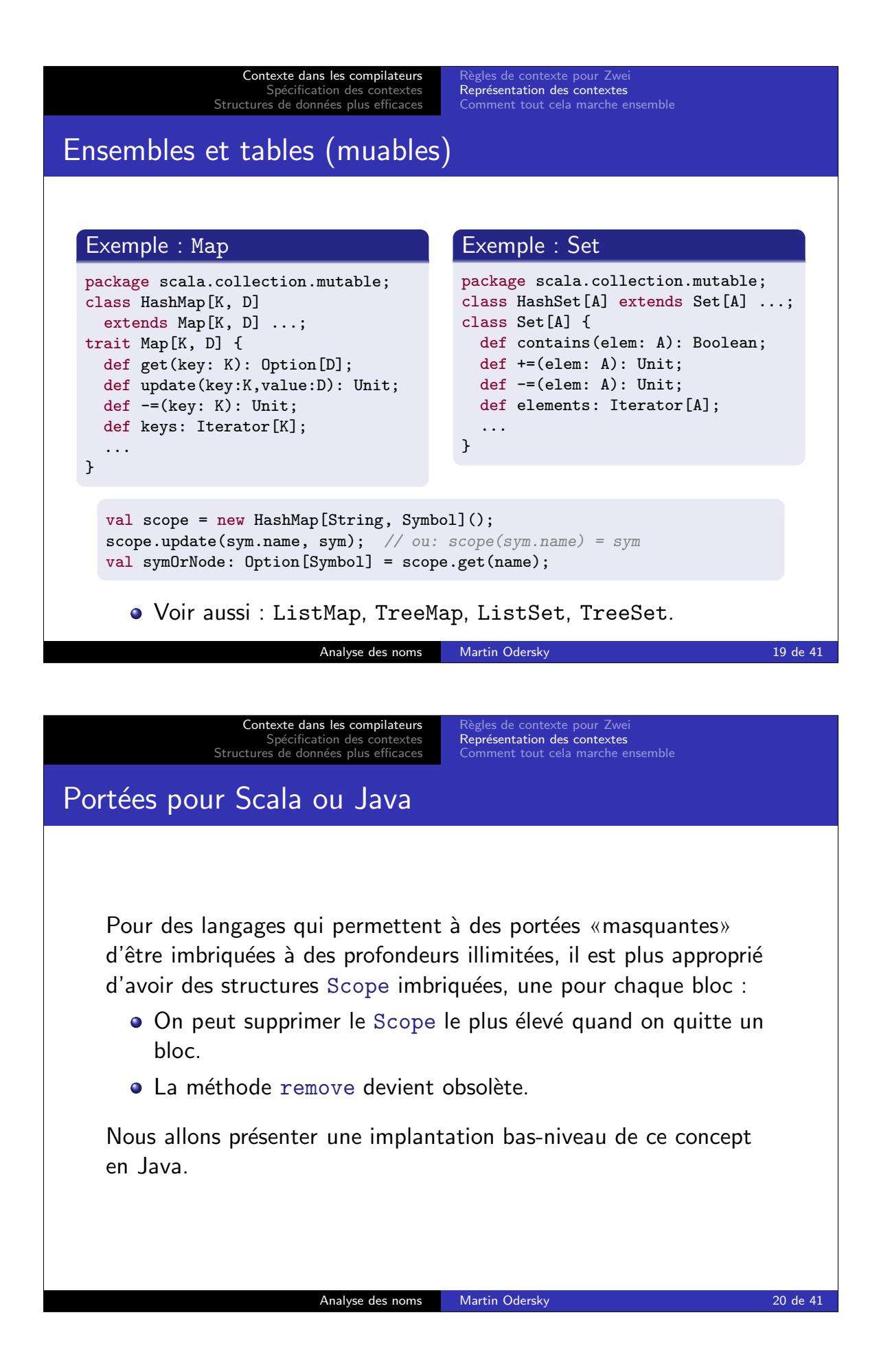

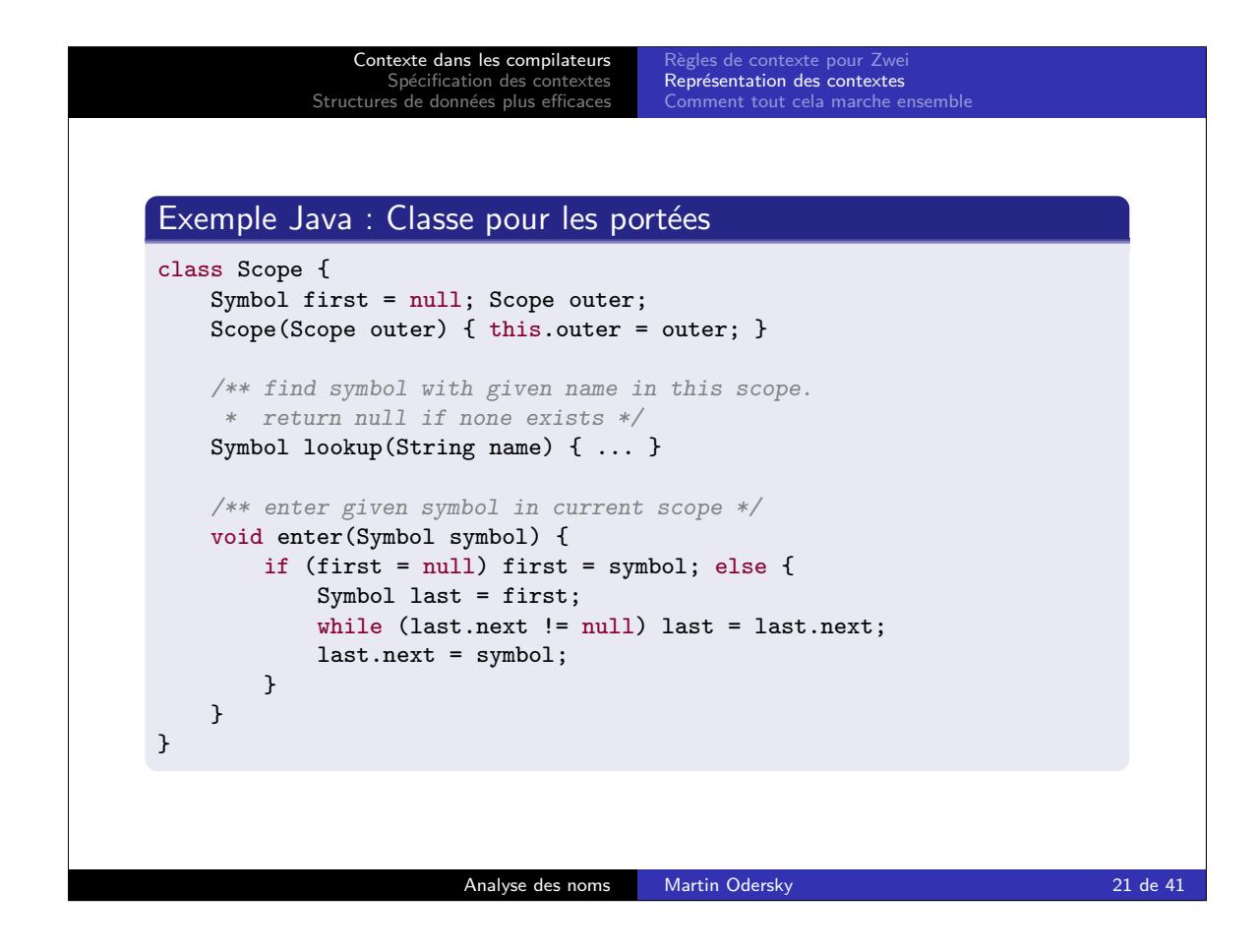

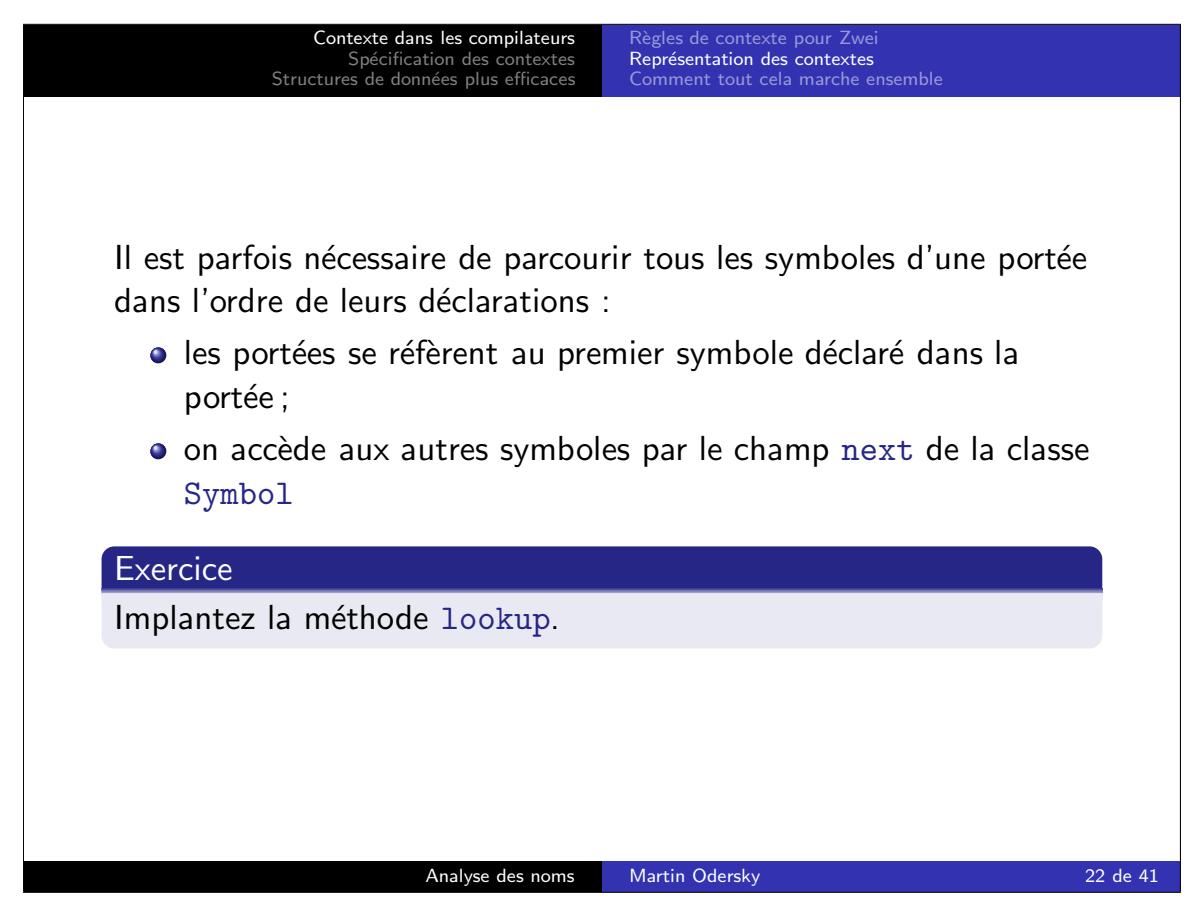

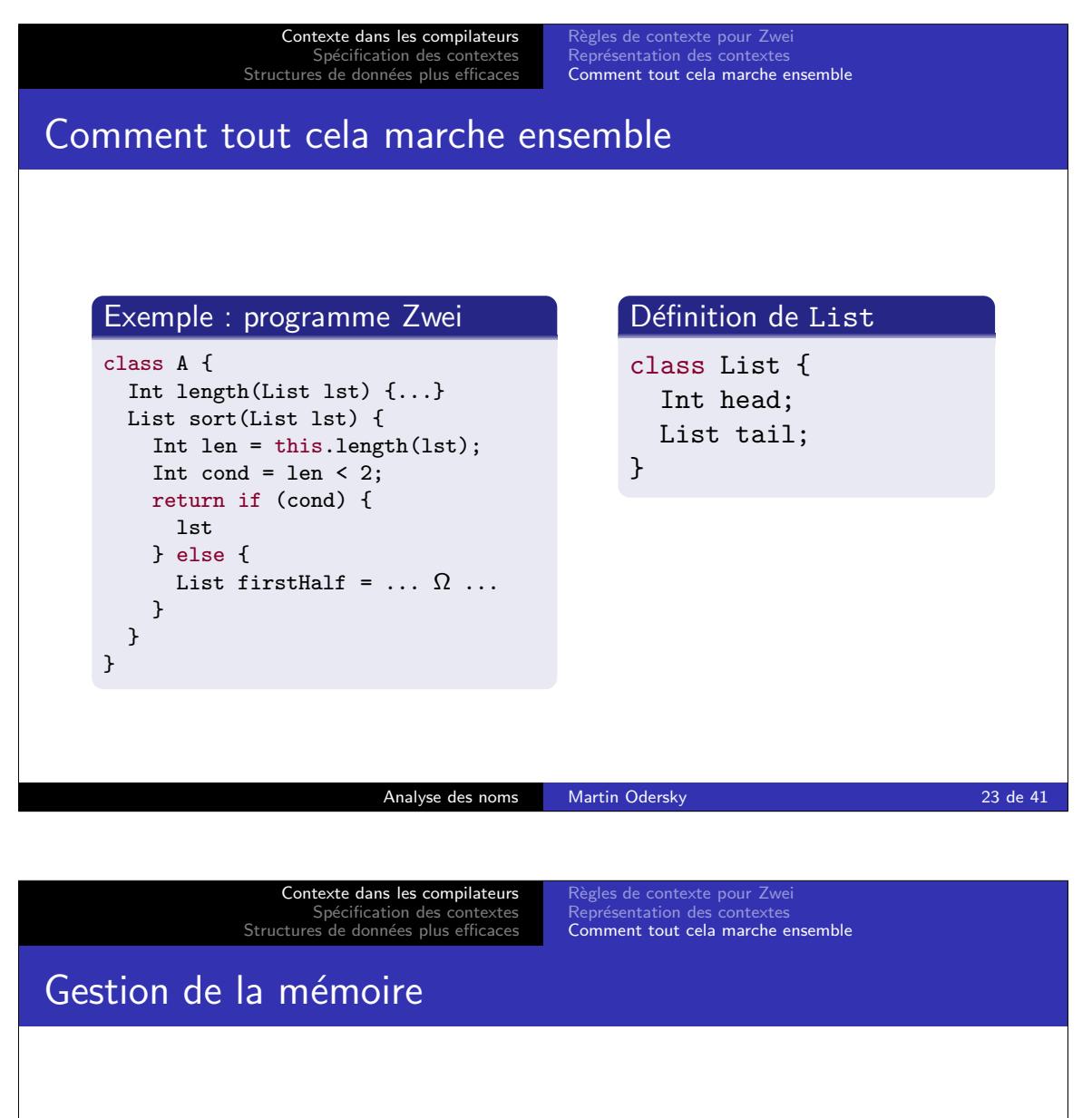

Les entrées de la table des symboles pour les variables locales des blocs qui ont fini d'être analysés ne sont plus nécessaires. Comment s'en débarrasser ?

- En Java/Scala, le ramasse-miettes, ou glaneur de cellules (garbage collector), s'en occupe.
- $\bullet$  En  $C/C++$  la stratégie la plus efficace est un alloueur de mémoire personnalisé qui utilise le marquage  $(mark/release)$ .
	- En entrant dans un bloc : marquer le sommet du tas courant.
	- En sortant du bloc : réinitialiser le sommet du tas à la marque précédente.

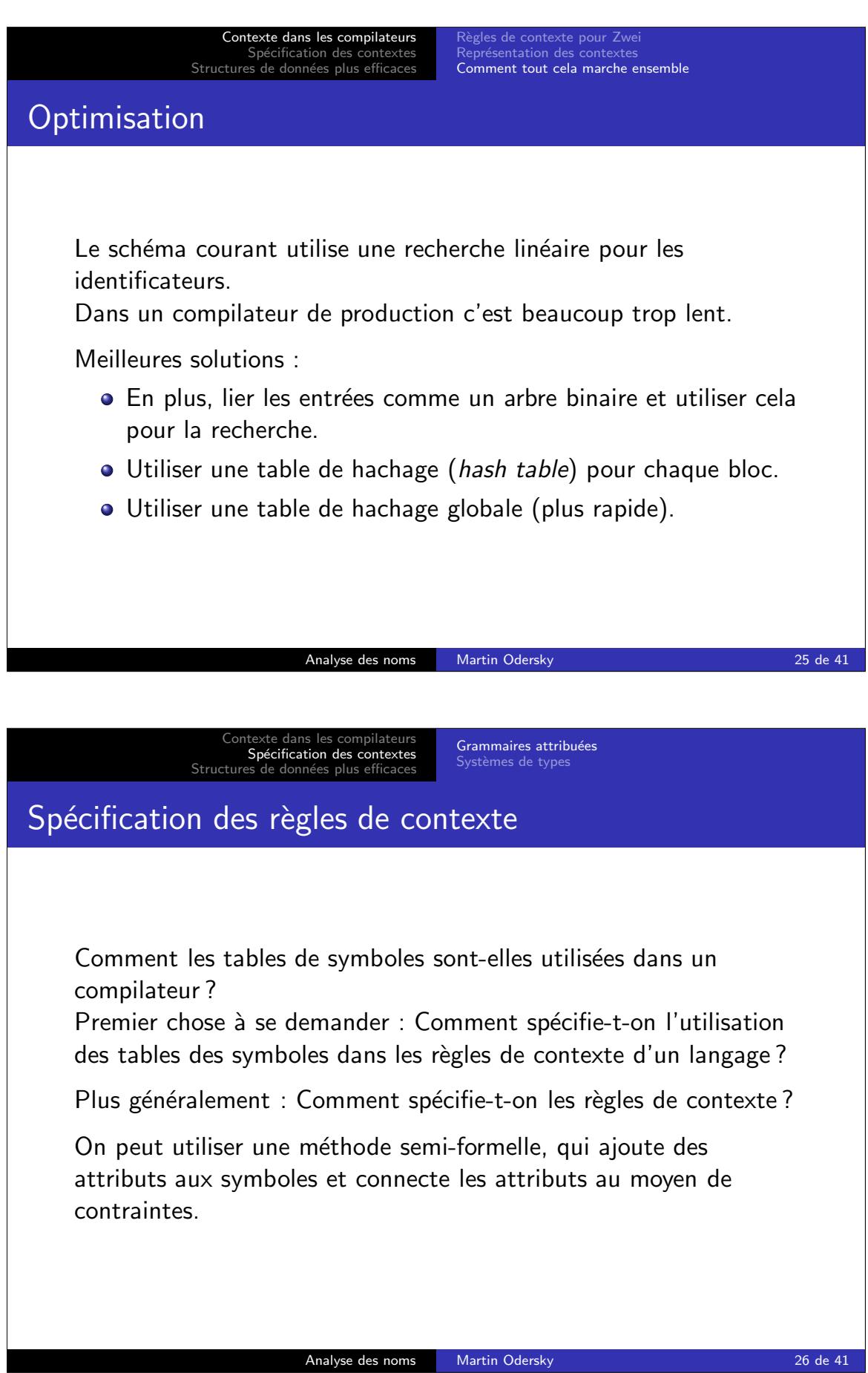

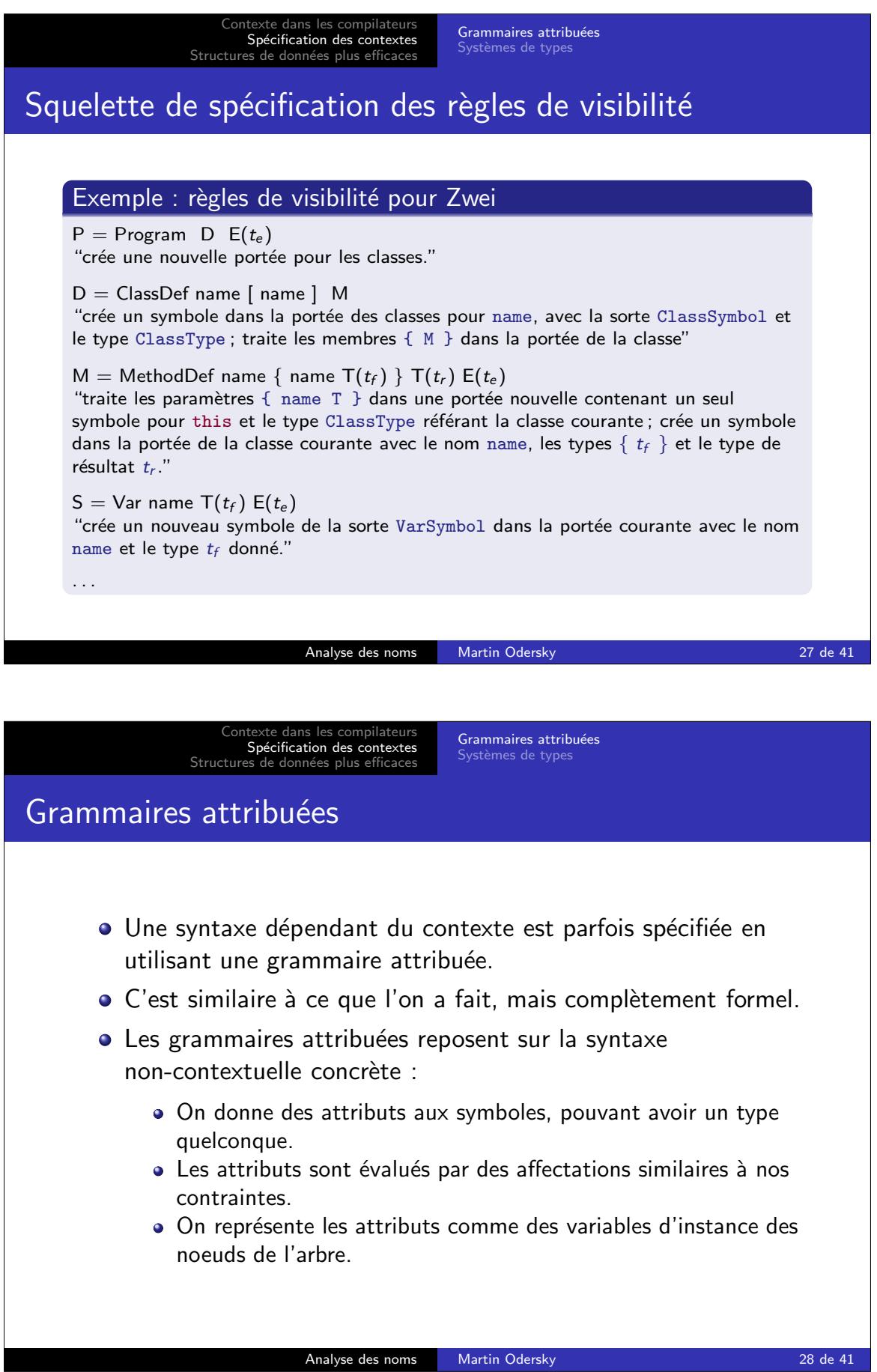

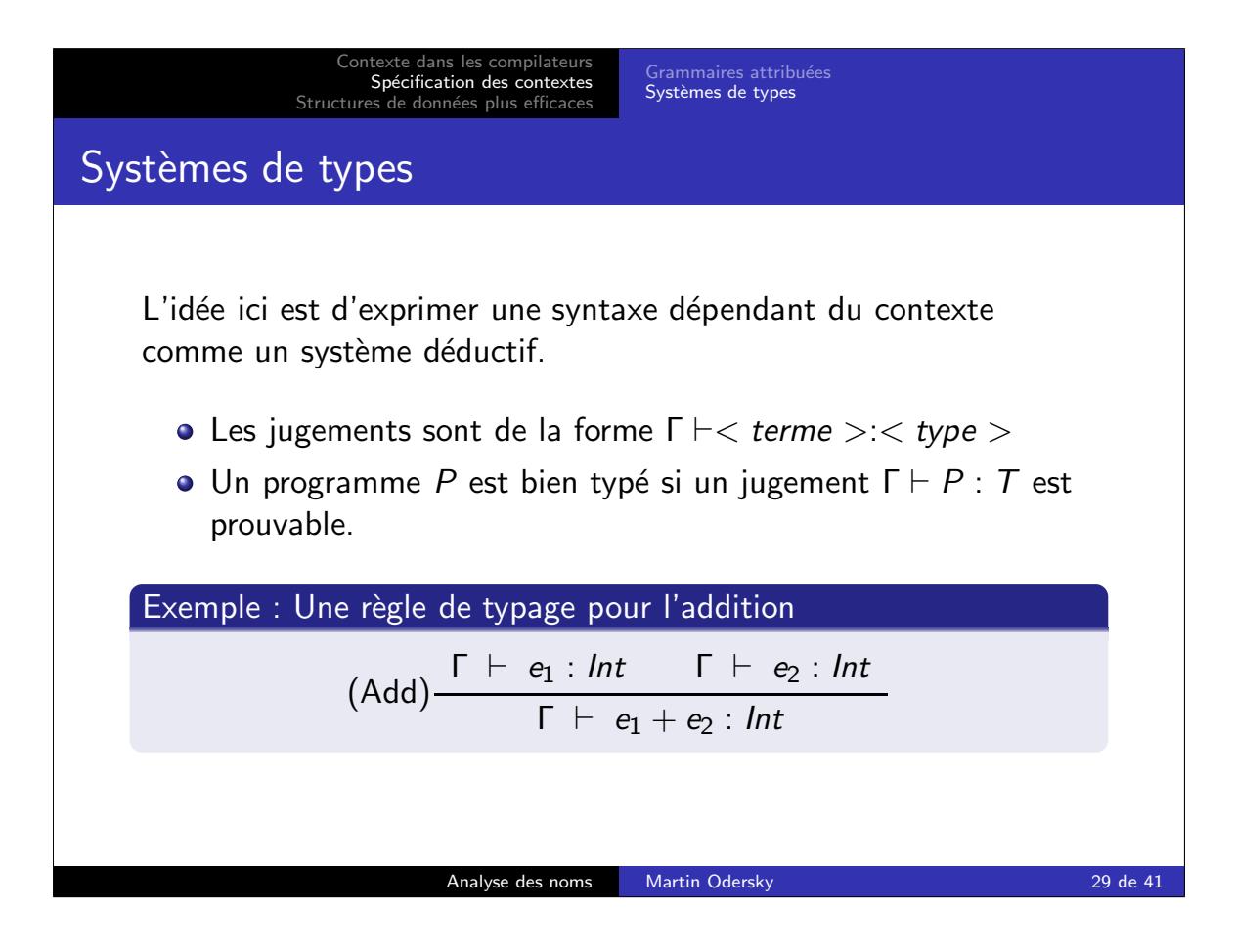

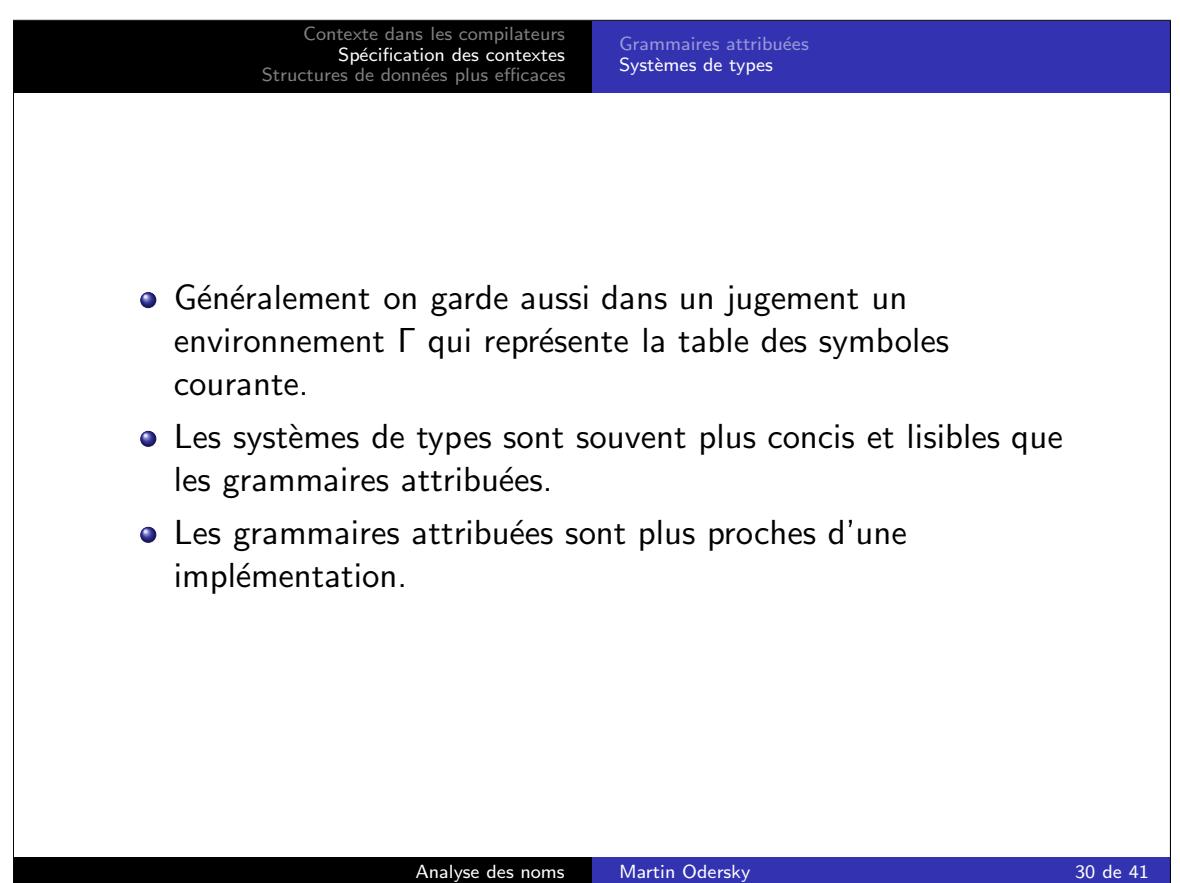

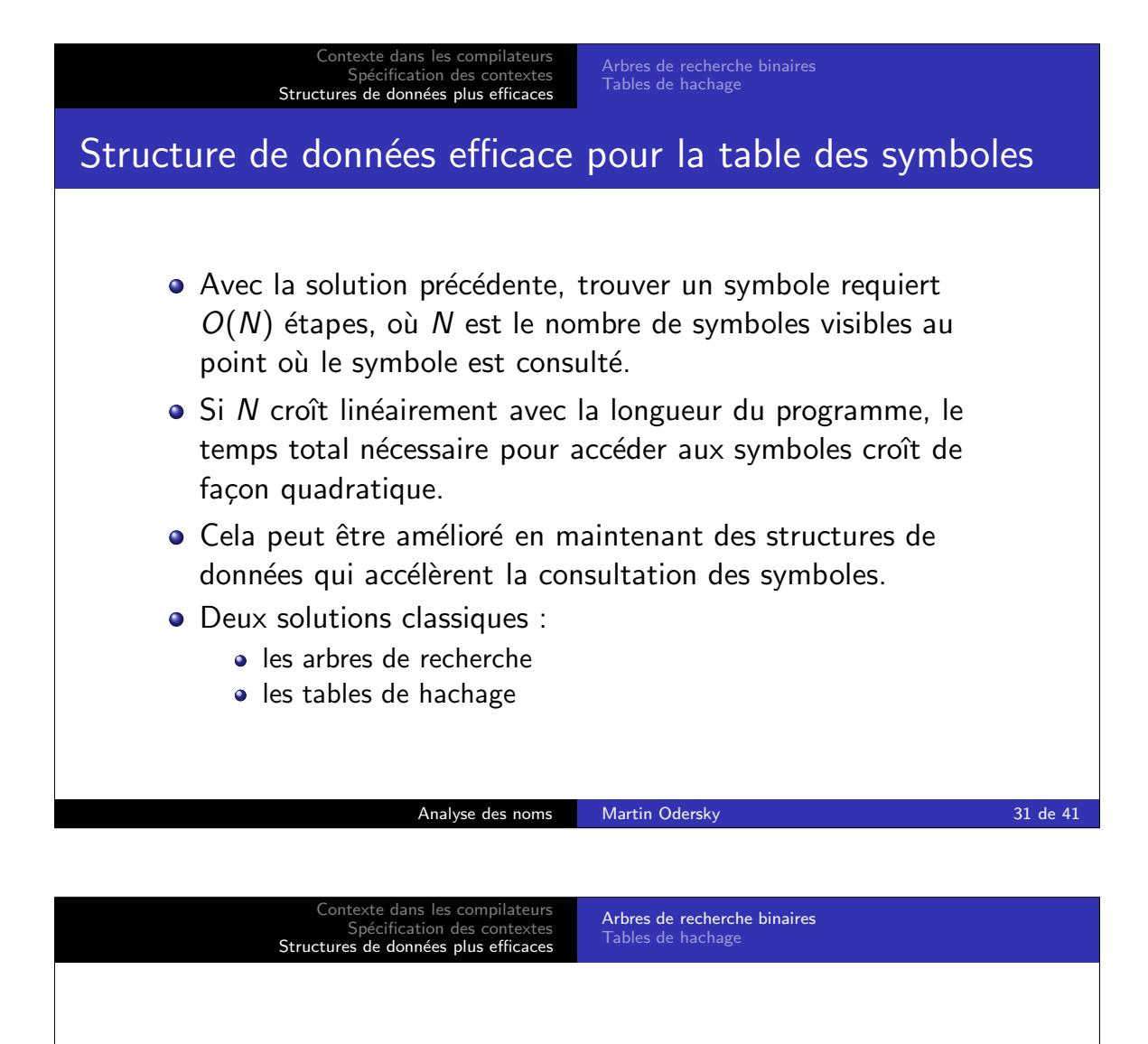

- · Un arbre de recherche binaire peut être utilisé si les clés sont totalement ordonnées.
- · Un noeud dans l'arbre de recherche contient une entrée de la table ainsi que des pointeurs left et right pour les sous-arbres.
- $\bullet$  Invariant pour chaque noeud  $n$  :
	- toutes les entrées rangées dans le sous-arbre gauche sont plus petites que l'entrée rangée dans  $n$ , et
	- toutes les entrées rangées dans le sous-arbre droit sont plus grandes que l'entrée rangée dans  $n$ .

Donc, la consultation nécessite de rechercher dans au plus un sous-arbre.

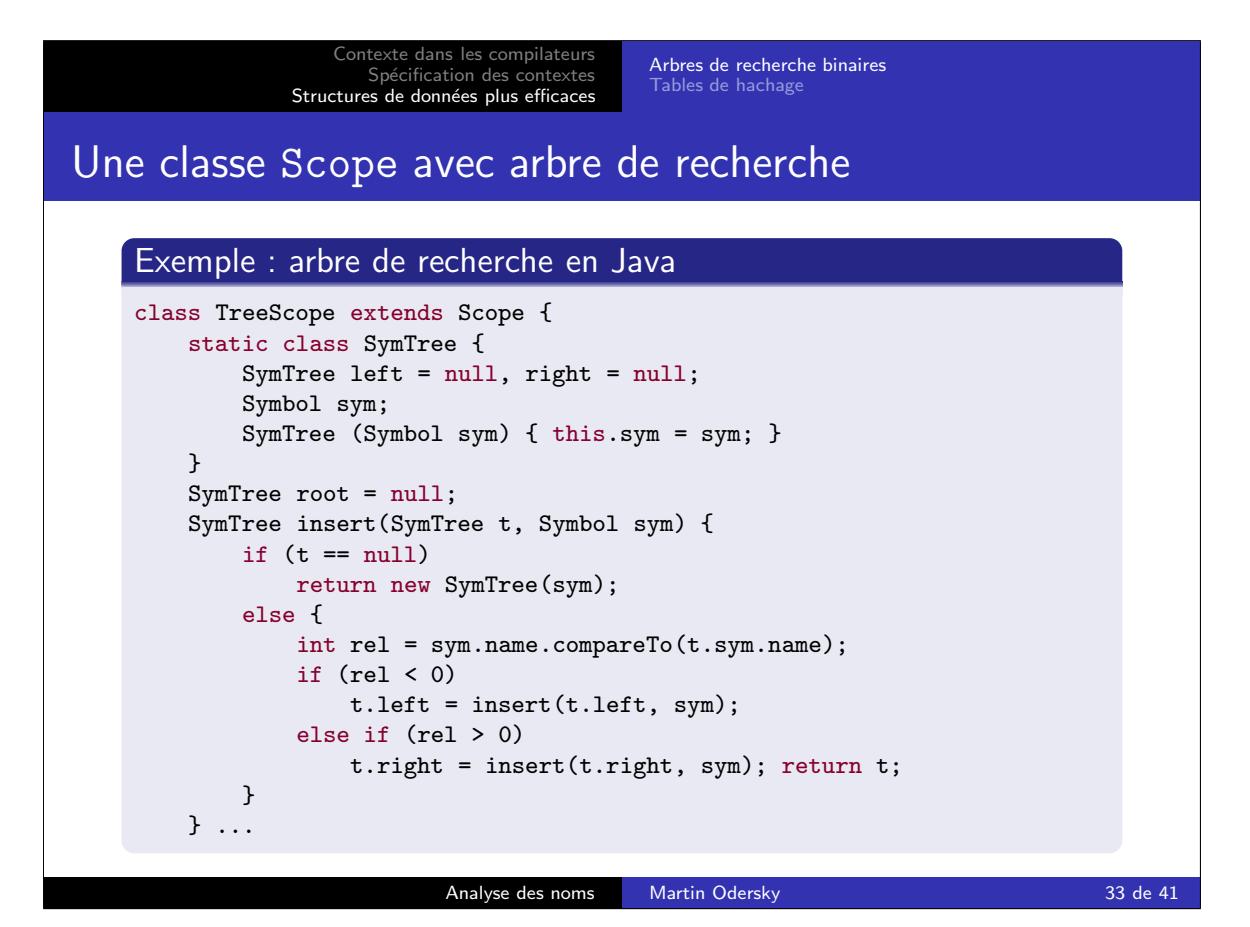

```
Contexte dans les compilateurs
              Sp´ecification des contextes
Structures de donn´ees plus efficaces
                                              Arbres de recherche binaires
                                              Tables de hachage
  Symbol find(SymTree t, String name) { ... }
  Symbol lookup(String name) {
    return find(root, name);
  }
  Symbol enter(Symbol sym) {
    root = insert(root, sym);}
}
                           Analyse des noms Martin Odersky 34 de 41
```
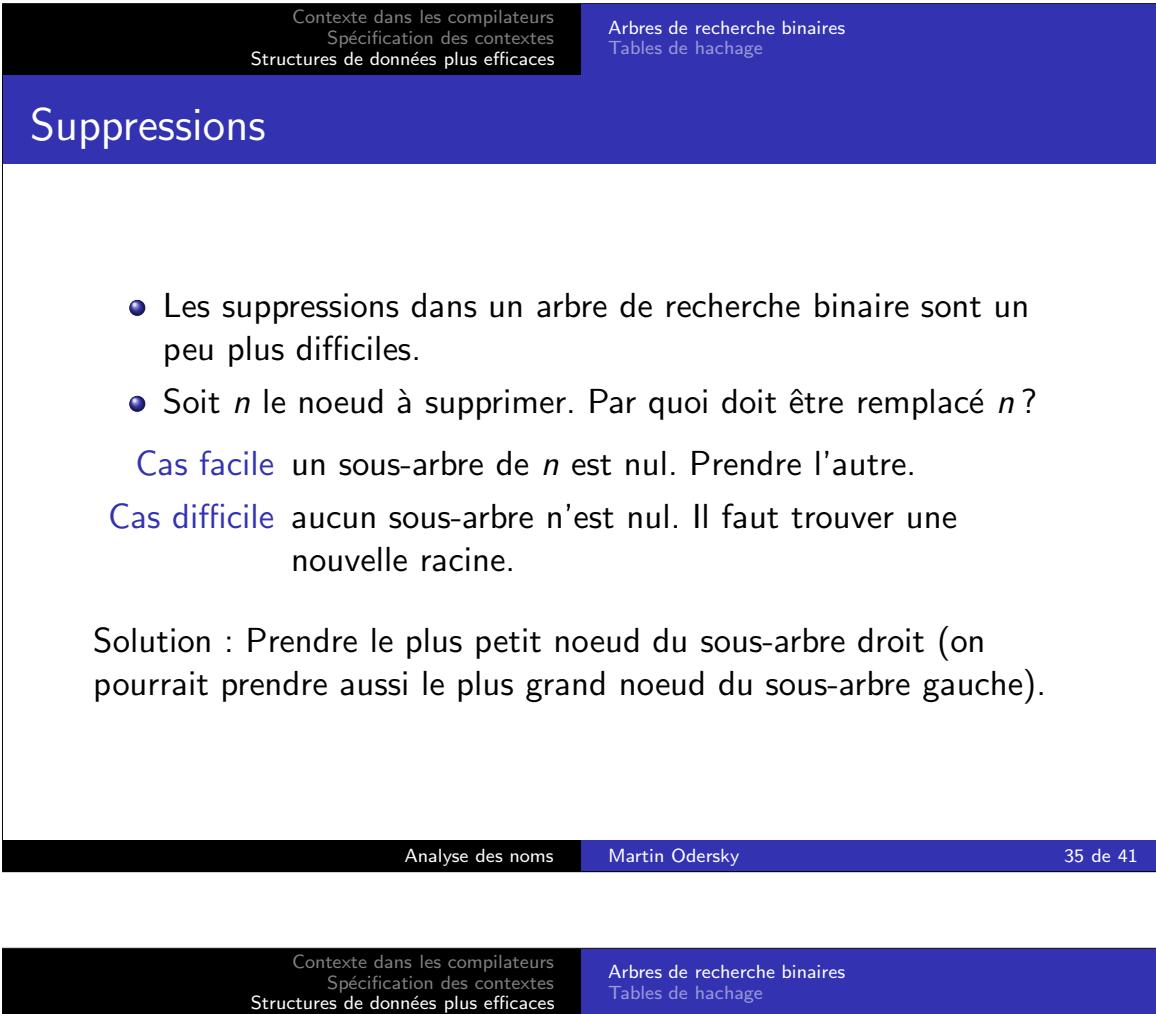

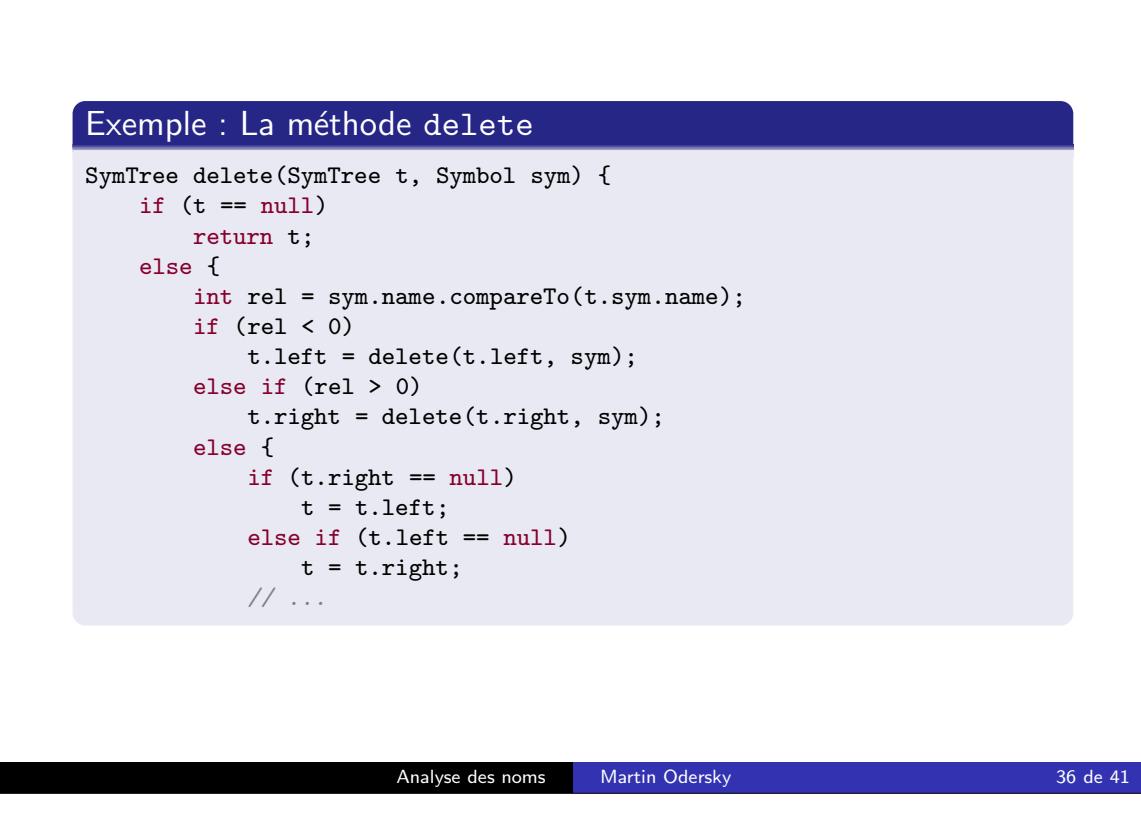

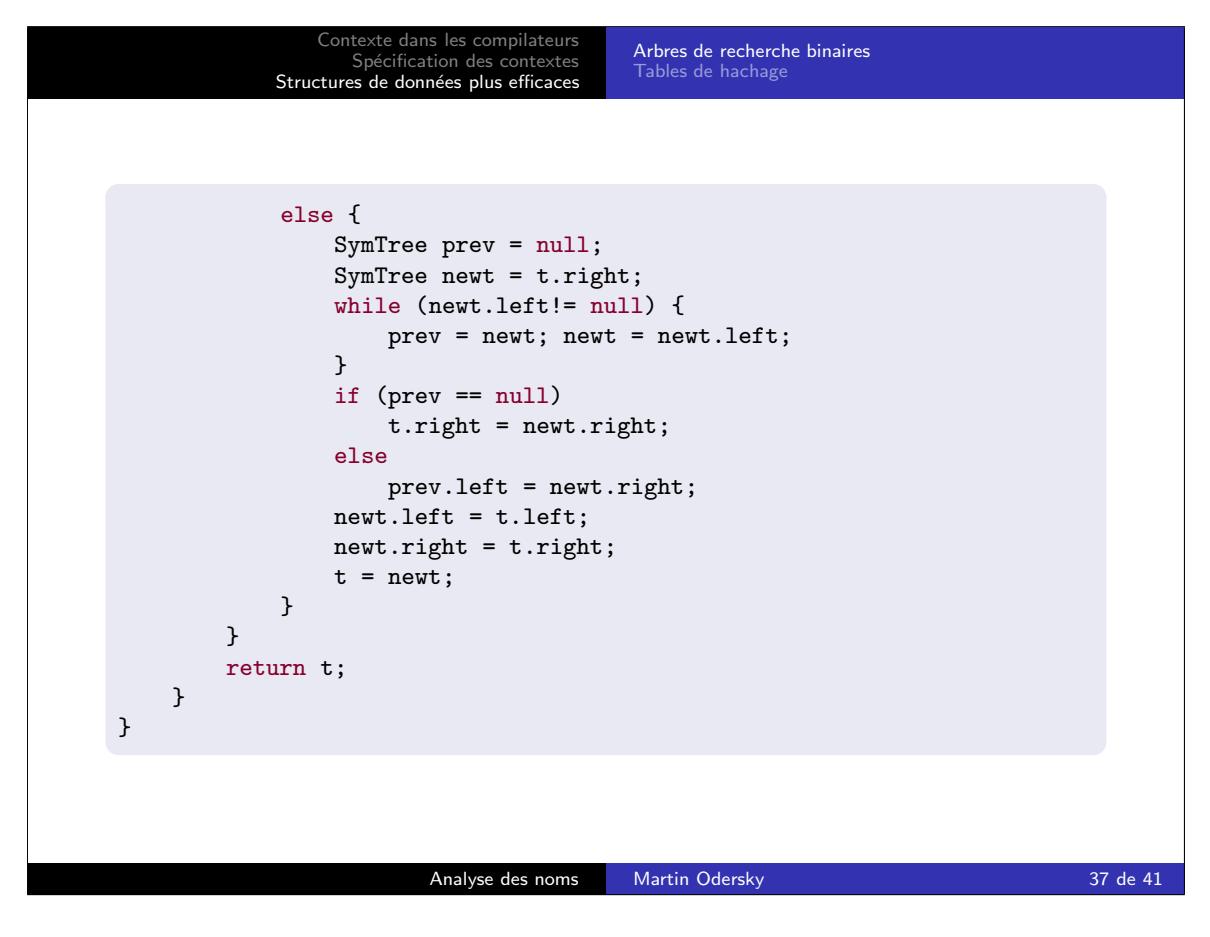

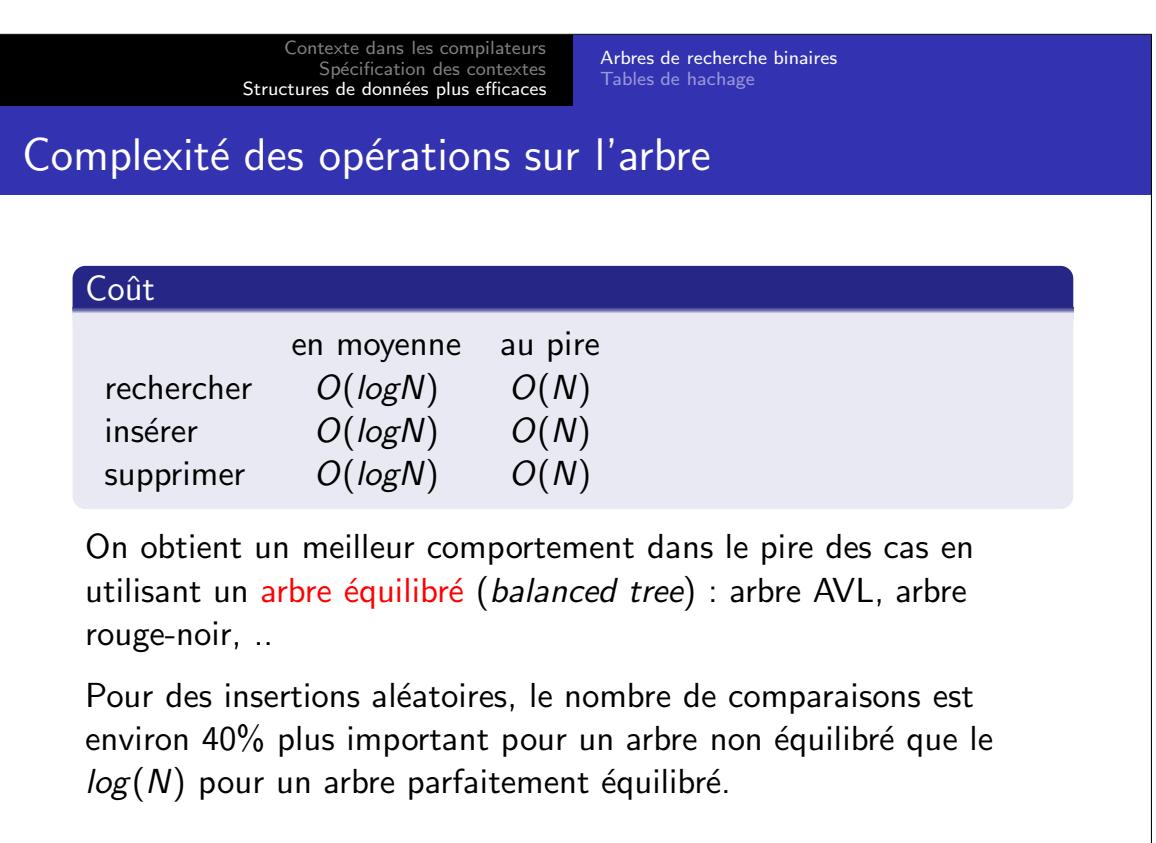

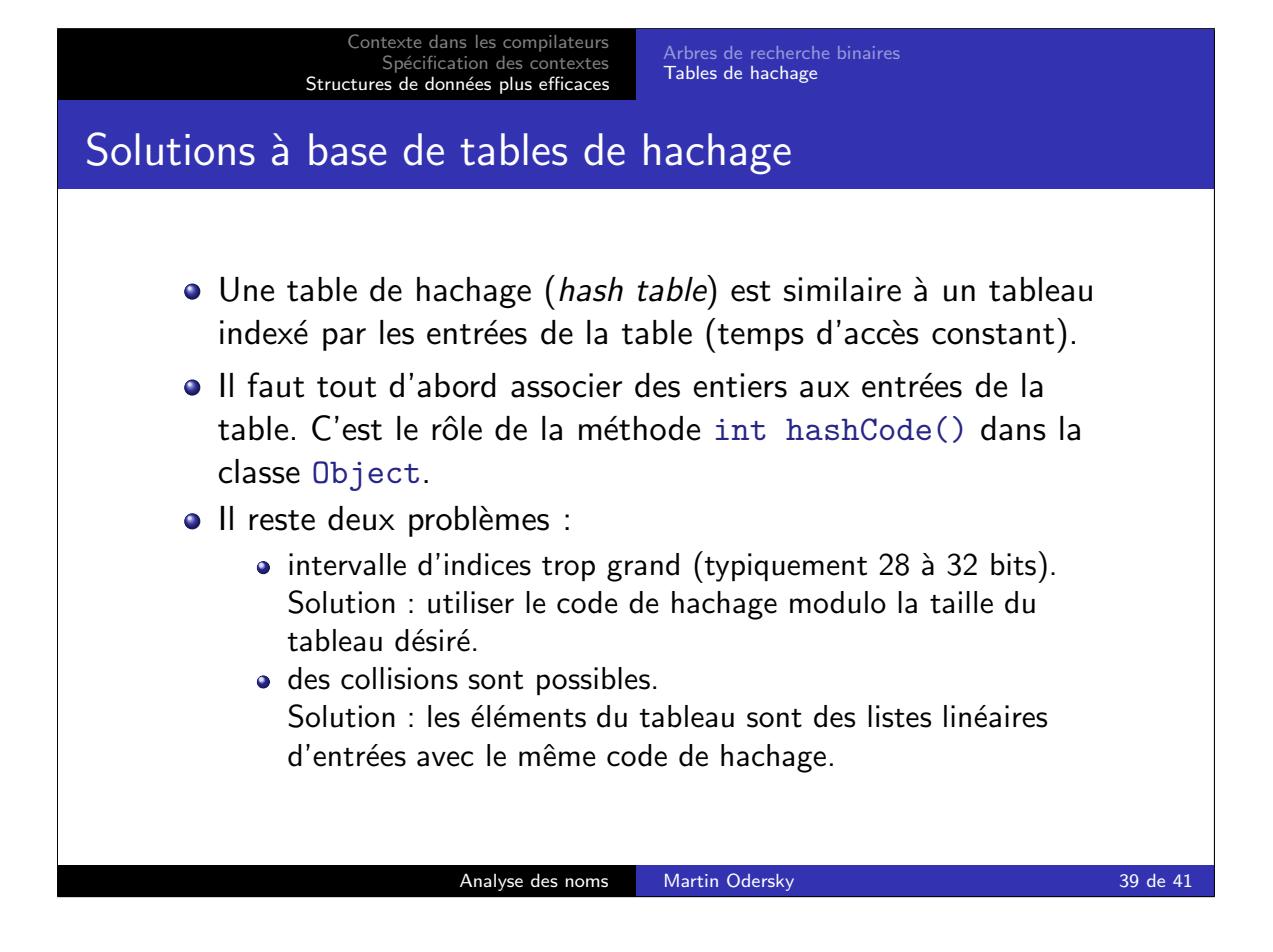

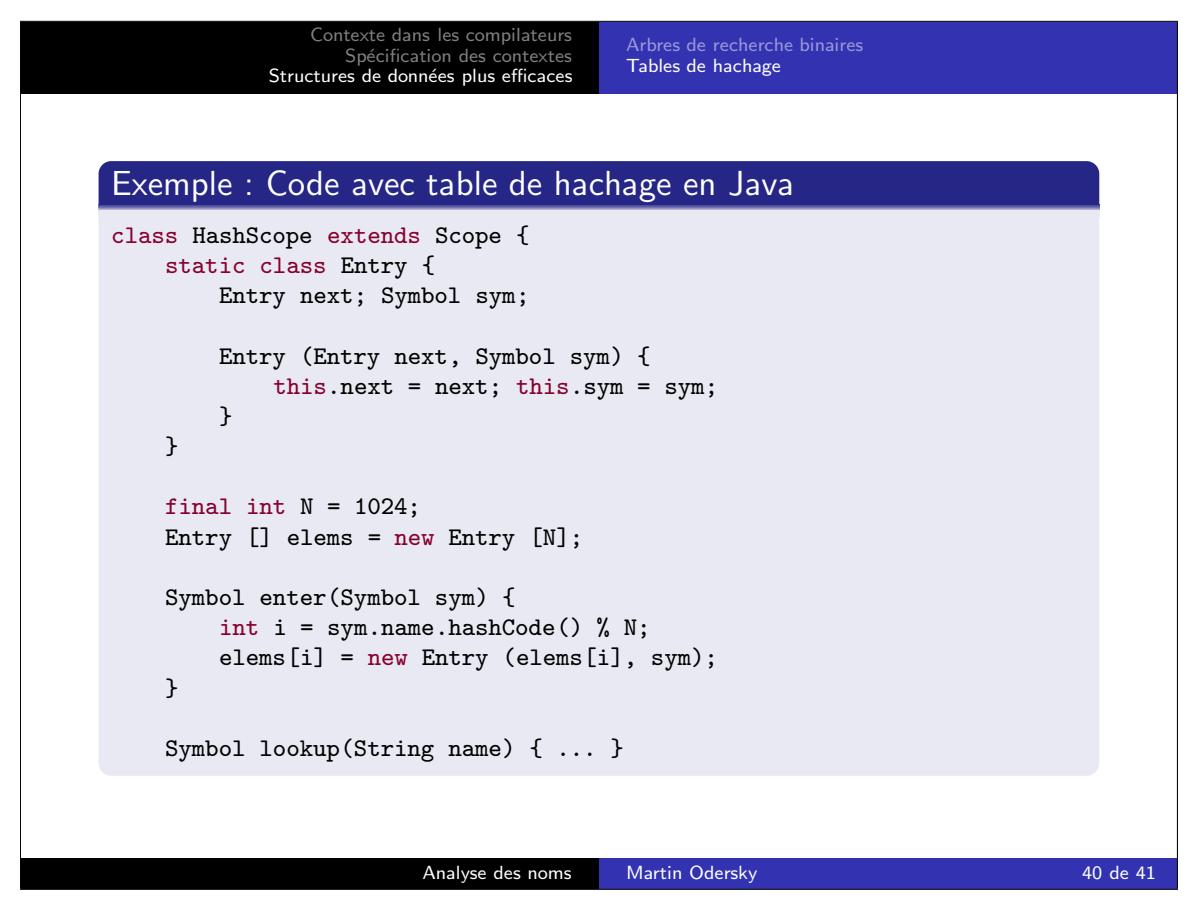

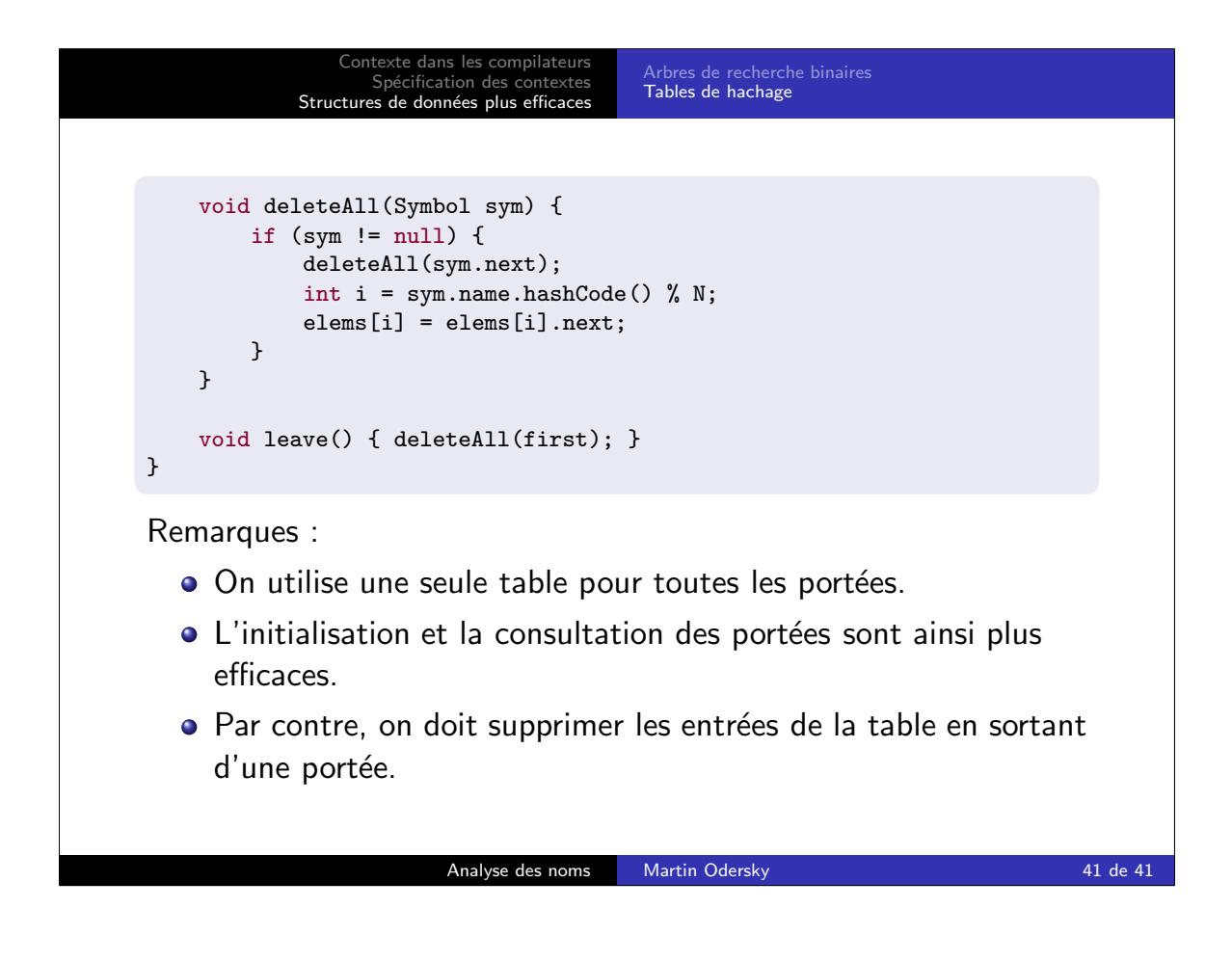